### TIPI DI DATO

• Tipicamente un elaboratore è capace di TIPI DI DATO<br>Tipicamente un elaboratore è *capace* di<br>trattare <u>domini di dati</u> di *tipi primitivi*<br>> numeri naturali, interi, reali **TIPI DI DATO**<br>
Tipicamente un elaboratore è *capace* di<br>
trattare <u>domini di dati</u> di *tipi primitivi*<br>
> numeri naturali, interi, reali<br>
> caratteri e stringhe di caratteri

caratteri e stringhe di caratteri

e quasi sempre anche collezioni di oggetti, mediante la definizione di *tipi strutturati* 

 $\triangleright$  array, strutture

• Spesso un linguaggio di programmazione permette di introdurre altri tipi definiti dall'utente

#### TIPI DEFINITI DALL'UTENTE

- TIPI DEFINITI DALL'UTENTE<br>• In C, l'utente può introdurre *nuovi tipi* tramite<br>una *definizione di tipo* una definizione di tipo
- La definizione associa a un identificatore (nome del tipo) un tipo di dato

aumenta la leggibilità del programma consente di ragionare per astrazioni

• In C, l'utente può introdurre *nuovi tipi* tramite<br>
una **definizione di tipo**<br>
• La definizione associa a un <u>identificatore</u><br>
(*nome del tipo*) un <u>tipo di dato</u><br>  $\rightarrow$  aumenta la leggibilità del programma<br>  $\rightarrow$  consent ridefinire tipi già esistenti **≻ definire dei nuovi tipi strutturati** definire dei nuovi tipi enumerativi

#### TIPI RIDEFINITI

# Un nuovo identificatore di tipo viene dichiarato identico a un tipo già esistente Schema generale: TIPI RIDEFINITI<br>
muovo identificatore di tipo viene<br>
dichiarato identico a un tipo già esistente<br>
hema generale:<br>
typedef TipoEsistente NuovoTipo;<br>
mnio

#### Esempio

typedef int MioIntero; MioIntero X,Y,Z; typedef TipoEsistente NuovoTip<br>
empio<br>
typedef int MioIntero;<br>
MioIntero X,Y,Z;<br>
int W;

#### DEFINIZIONE DI TIPI STRUTTURATI

Abbiamo visto a suo tempo come introdurre variabili di tipo array e struttura: char msg1[20], msg2[20]; struct persona {...} p, q;

Non potendo però *dare un nome* al nuovo tipo, dovevamo ripetere la definizione per ogni nuova variabile Il tipo array e struttura:<br>  $\frac{1}{2}$ <br>  $\frac{1}{2}$ <br>  $\frac{1}{$ 

fra {..}, ma struct persona andava ripetuto comunque

#### DEFINIZIONE DI TIPI STRUTTURATI

- Ora siamo in grado di *definire nuovi tipi* array e struttura:
	- typedef char string[20];
	- typedef struct {... } persona;
- Ciò consente di non dover più ripetere la definizione per esteso ogni volta che si definisce una nuova variabile: struttura:<br>
typedef char string[20];<br>
typedef struct {...} persona;<br>
do consente di *non dover più ripetere la definizione*<br>
per esteso ogni volta che si definisce una nuova<br>
variabile:<br>
string s1, s2; /\* due stringhe di Expedef char string [20];<br>
Expedef struct {... } persona;<br>
consente di *non dover più ripetere la definizione*<br>
per esteso ogni volta che si definisce una nuova<br>
variabile:<br>
string s1, s2; /\* due stringhe di 20 caratteri

string s1, s2; /\* due stringhe di 20 caratteri \*/

specificare etichetta dopo parola chiave struct

Un tipo enumerativo viene specificato tramite l'elenco dei valori che i dati di quel tipo possono assumere TIPI ENUMERATIVI<br>
Tipo enumerativo viene specificato tramite<br>
l'elenco dei valori che i dati di quel tipo pos<br>
assumere<br>
chema generale:<br>
typedef enum {<br>
a1, a2, a3, ..., aN } EnumTyp

Schema generale:

a1, a2, a3, ... , aN } EnumType;

Il compilatore associa a ciascun "identificativo *r'elenco del valori* che i dati di quel ti<br>assumere<br>thema generale:<br>typedef enum {<br>a1, a2, a3, ..., aN } En<br>compilatore associa a ciascun "ide<br>di valore"  $a_1$ , ..,  $a_N$  un *numero natul*<br>che viene usato nella valutazion , .., a<sub>n</sub> un *numero naturale* (0,1,...), che viene usato nella valutazione di espressioni che coinvolgono il nuovo tipo

```
Gli "identificativi di valore" a_1, \ldots, a_Nsono a tutti gli effetti delle nuove costanti
```

```
Esempi:
 typedef enum {
   lu, ma, me, gi, ve, sa, dom} Giorni;
 typedef enum {
   cuori, picche, quadri, fiori} Carte;
 Carte C1, C2, C3, C4, C5;
 Giorni Giorno;
 if (Giorno == dom) /* giorno festivo */
 else /* giorno feriale */
```
**TIPI ENUMERATIVI<br>Un "identificativo di valore" può comparire<br>***una sola volta* **nella definizione di** *un solo***<br>***tipo***, altrimenti si ha ambiquità** una sola volta nella definizione di un solo tipo, altrimenti si ha ambiguità

```
Esempio:
  typedef enum {
    lu, ma, me, gi, ve, sa, dom} Giorni;
  typedef enum { lu, ma, me} PrimiGiorni;
  La definizione del secondo tipo enumerativo è 
  scorretta, perché gli identificatori lu, ma, me
  sono già stati usati altrove
```
#### Un tipo enumerativo è totalmente ordinato:

vale l'ordine con cui gli identificativi di valore sono stati elencati nella definizione

Esempio:

typedef enum { lu, ma, me, gi, ve, sa, dom} Giorni; Data questa definizione, lu < ma è vera  $lu$  >= sa  $\dot{e}$  falsa in quanto  $1u \leftrightarrow 0$ , ma  $\leftrightarrow 1$ , me  $\leftrightarrow 2$ , ...

Poiché un tipo enumerativo è, per la macchina C, indistinguibile da un intero, è possibile, anche se sconsigliato, mescolare interi e tipi enumerativi

Esempio:

typedef enum { lu, ma, me, gi, ve, sa, dom} Giorni; Giorni g;  $q = 5$ ;  $\left| \begin{matrix} x \\ y \end{matrix} \right|$  equivale a  $q = sa * \sqrt{3}$ 

- È anche possibile specificare esplicitamente i valori naturali cui associare i simboli a1,...,aN **• TIPI ENUMERATIVI**<br> **E** anche possibile specificare esplicitamente i<br> **• valori naturali cui associare i simboli<br>
<b>a1, ..., aN**<br>
• qui, lu ↔ 0, ma ↔ 1, me ↔ 2, ...<br>
<u>typedef enum</u> {<br>
lu, ma, me, gi, ve, sa, dom} Giorni; **E** anche possibile **specificare esplicitamente i**<br> **dori naturali cui associare i simboli**<br> **a1,..., aN**<br>
• qui,  $1u \leftrightarrow 0$ , ma  $\leftrightarrow 1$ , me  $\leftrightarrow 2$ , ...<br> **typedef** enum {<br> **lu, ma, me, gi, ve, sa, dom} Giorni;**<br>
• qui, invec
- typedef enum { lu, ma, me, gi, ve, sa, dom} Giorni;
- typedef enum { lu=1, ma, me, gi, ve, sa, dom} Giorni;
- **al**,..., aN<br>
 qui, lu  $\leftrightarrow$  0, ma  $\leftrightarrow$  1, me  $\leftrightarrow$  2, ...<br> **typedef enum** {<br> **lu**, ma, me, gi, ve, sa, dom} Giorni;<br>
 qui, invece, lu  $\leftrightarrow$  1, ma  $\leftrightarrow$  2, me  $\leftrightarrow$  3, ...<br> **typedef enum {**<br> **lu=1**, ma, me, gi, ve, sa, dom} typedef enum { lu=1, ma, me=7, gi, ve, sa, dom} Giorni;

#### IL TIPO BOOLEAN

Il boolean non esiste in C, ma si può facilmente definire in termini di tipo enumerativo: typedef enum { false, true } Boolean;

Di conseguenza:

false  $\leftrightarrow$  0, true  $\leftrightarrow$  1

false < true

#### EQUIVALENZA

- EQUIVALENZA<br>• La possibilità di introdurre nuovi tipi pone il<br>problema di *stabilire se e quanto due tipi*<br>siano compatibili fra loro problema di stabilire se e quanto due tipi siano compatibili fra loro EQUIVALENZA<br>
La possibilità di introdurre nuovi tipi pone il<br>
problema di *stabilire se e quanto due tip*<br>
siano compatibili fra loro<br>
Due possibili scelte: Gcelta dal C<br>
— equivalenza strutturale<br>
tipi equivalenti se stru La possibilità di introdurre nuovi tipi pone il<br>problema di stabilire se e quanto due tip<br>siano compatibili fra loro<br>Due possibili scelte:<br><br>— equivalenza strutturale<br>— equivalenza nominale<br>— equivalenza nominale<br>tipi equiv
- Due possibili scelte:

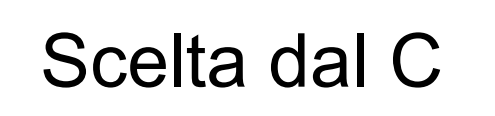

tipi equivalenti se strutturalmente identici

tipi equivalenti se definiti nella stessa definizione oppure se il nome dell'uno è definito espressamente come identico all'altro

# EQUIVALENZA STRUTTURALE<br>sempio di equivalenza *strutturale*<br>typedef int MioIntero;<br>typedef int MuovoIntero;<br>MioIntero A; **EQUIVALENZA STRUTTURALE**<br>sempio di **equivalenza s***trutturale*<br>typedef int MioIntero;<br>typedef int NuovoIntero;<br>MioIntero A;<br>NuovoIntero B; EQUIVALENZA STRUTTURALE<br>sempio di **equivalenza** *strutturale*<br>typedef int MioIntero;<br>MioIntero A;<br>MuovoIntero B; EQUIVALENZA STRUTTURALE

Esempio di equivalenza strutturale

**EQUIVALENZA STRUTTURALE**<br>
sempio di **equivalenza** *strutturale***<br>
typedef int MioIntero;<br>
typedef int MuovoIntero;<br>
MioIntero A;<br>
NuovoIntero B;<br>
lue tipi MioIntero e NuovoIntero sono** I due tipi MioIntero e NuovoIntero sono equivalenti perché strutturalmente identici (entrambi int per la macchina C)

Quindi, A=B è un assegnamento lecito

#### EQUIVALENZA NOMINALE

- EQUIVALENZA NOMINALE<br>• Non è il caso del C, ma è il caso, per esempio,<br>del Pascal<br>• Esempio di equivelenze nominale del Pascal
- Esempio di equivalenza nominale

```
type MioIntero = integer;
```

```
type NuovoIntero = integer;
```

```
var A: MioIntero;
```

```
var B: NuovoIntero;
```
• I due tipi MioIntero e NuovoIntero non sono equivalenti perché definiti in una diversa definizione (A:=B non è consentito)

# Sistema lineare

Sistema lineare<br>• Scrivere una procedura/funzione che risolva un<br>*sistema lineare di due equazioni in due incognite* sistema lineare di due equazioni in due incognite • Scrivere una procedura/funzionelistic sistema lineare di due equazione:<br>  $a1x + b1y = c1$ <br>  $a2x + b2y = c2$ <br>
• Soluzione:<br>  $x = (c1b2 - c2b1) / (a1b2 - a2)$ 

$$
a1x + b1y = c1
$$
  

$$
a2x + b2y = c2
$$

Service una procedura/1unzione che risoiva un

\nsistema lineare di due equazioni in due incognite

\n
$$
a1x + b1y = c1
$$

\n
$$
a2x + b2y = c2
$$

\nSoluzione:

\n
$$
x = (c1b2 - c2b1) / (a1b2 - a2b1) = X_N / D
$$

\n
$$
y = (a1c2 - a2c1) / (a1b2 - a2b1) = Y_N / D
$$

# Sistema lineare

- Sistema lineare<br>
 Seguire i passi delineati nell'esempio precedente<br>
 Controllo errore  $\rightarrow$  Valore di ritorno<br>
Coefficienti  $\rightarrow$  Perametri per valore Sistema lineare<br>
Seguire i passi delineati nell'esempio precedent<br>
– Controllo errore  $\rightarrow$  Valore di ritorno<br>
– Coefficienti  $\rightarrow$  Parametri per valore<br>
– Soluzioni  $\rightarrow$  Parametri per indirizzo Sistema lineare<br>
Seguire i passi delineati nell'esempio precede<br>
– Controllo errore  $\rightarrow$  Valore di ritorno<br>
– Coefficienti  $\rightarrow$  Parametri per valore<br>
– Soluzioni  $\rightarrow$  Parametri per indirizzo Sistema lineare<br>
Seguire i passi delineati nell'esempio precedent<br>
– Controllo errore  $\rightarrow$  Valore di ritorno<br>
– Coefficienti  $\rightarrow$  Parametri per valore<br>
– Soluzioni  $\rightarrow$  Parametri per indirizzo<br>
Controllo errore Sistema lin<br>
• Seguire i passi delineati nell'<br>
– Controllo errore  $\rightarrow$  Valore di r<br>
– Coefficienti  $\rightarrow$  Parametri per v<br>
– Soluzioni  $\rightarrow$  Parametri per ind<br>
• Controllo errore<br>
– Ok, se  $X_N := 0, Y_N := 0, D :=$ <br>
Impossibile se
	-
	-
	-
- - != 0, Y<sub>N</sub> != 0, D != 0
- Seguire i passi delineati nell'ese<br>
 Controllo errore  $\rightarrow$  Valore di ritor<br>
 Coefficienti  $\rightarrow$  Parametri per valo<br>
 Soluzioni  $\rightarrow$  Parametri per indiriz<br>
Controllo errore<br>
 Ok, se X<sub>N</sub> != 0, Y<sub>N</sub> != 0, D != 0<br>
 Impos Seguire i passi delineati nell'esempio p<br>
– Controllo errore  $\rightarrow$  Valore di ritorno<br>
– Coefficienti  $\rightarrow$  Parametri per valore<br>
– Soluzioni  $\rightarrow$  Parametri per indirizzo<br>
Controllo errore<br>
– Ok, se X<sub>N</sub> != 0, Y<sub>N</sub> != 0, D ! !=  $0, Y_N := 0, D == 0$
- Seguire 1 passi delineati nell'esempio pre<br>
 Controllo errore  $\rightarrow$  Valore di ritorno<br>
 Coefficienti  $\rightarrow$  Parametri per valore<br>
 Soluzioni  $\rightarrow$  Parametri per indirizzo<br>
Controllo errore<br>
 Ok, se X<sub>N</sub> != 0, Y<sub>N</sub> != 0, D  $== 0, Y<sub>N</sub> == 0, D == 0$ 
	- $\rightarrow$ Tre possibili valori... un "enumerativo"!

# Sistema lineare

Sistema lin<br>• Interfaccia *Definisce un ti*<br>*solo i valori spermappati su* Definisce un tipo che può assumere solo i valori specificati  $\rightarrow$  i valori sono mappati su interi (da 0 in poi...)

typedef enum { ok , impossibile, indeterminato } TipoSistema;

```
TipoSistema sistema(int a1, int b1, int c1, 
  int a2, int b2, int c2, 
  float x, float xy;
```
# Sistema Lineare

```
int main()
\{ \{TipoSistema tipoSistema;
  int a1, b1, c1, a2, b2, c2; float x, y;
  printf("Inserire coefficienti eq. 1: ");
  scan f("%d %d %d%\n", a1, ab1, ac1);
  printf("inserire coefficienti eq. 2: ");
  scanf ("%d %d %d%\n", &a2,&b2,&c2);
  tipoSistema = sistema(a1, b1, c1, a2, b2, c2, &x, &y);
  switch (tipoSistema)
  {
      case ok: print(f("f * f \n', x, y);break;
      case impossibile: printf("Sistema impossibile");
            break;
      case indeterminato: printf("Sistema indeterminato");
            break;
  }
```
}

# Sistema Lineare

```
20 20
TipoSistema sistema (int a1, int b1, int c1, int a2, int b2, 
    int c2, float *x, float *y)
\{ \{int XN, YN, D;
     Sistema sistema (int al, int b1, int c1, int c2, float *x, float *y)<br>int c2, float *x, float *y)<br>int XN, YN, D;<br>XN = c1*b2 - c2*b1;<br>YN = a1*c2 - a2*c1;<br>D = a1*b2 - a2*b1;<br>if (D == 0)
     Sistema sistema (int al, int b1, int c1, int c2, float *x, float *y)<br>int xN, YN, D;<br>xN = cl*b2 - c2*b1;<br>XN = al*c2 - a2*c1;<br>D = al*b2 - a2*c1;<br>if (D == 0)<br>if (XN == 0) return indeterminato;
     Sistema sistema (int al, int bl, int cl,<br>
int c2, float *x, float *y)<br>
int XN, YN, D;<br>
XN = cl*b2 - c2*b1;<br>
XN = a1*c2 - a2*c1;<br>
D = a1*b2 - a2*c1;<br>
D = a1*b2 - a2*b1;<br>
if (D == 0)<br>
(<br>
if (XN == 0) return indeterminato;<br>

    if (D == 0){
            if (XN == 0) return indeterminato;
            else return impossibile;
     }
    else
     { 
            *_{X} = (float) (XN) / D;
            *y = (float) (YN) / D;return ok;
     }
}
```